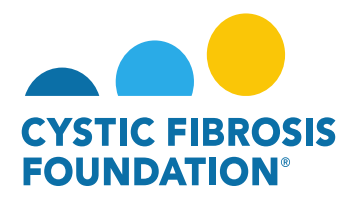

## **How to Log In:**

## **Go to the URL** <https://awards.cff.org/> to access the Grants Management System

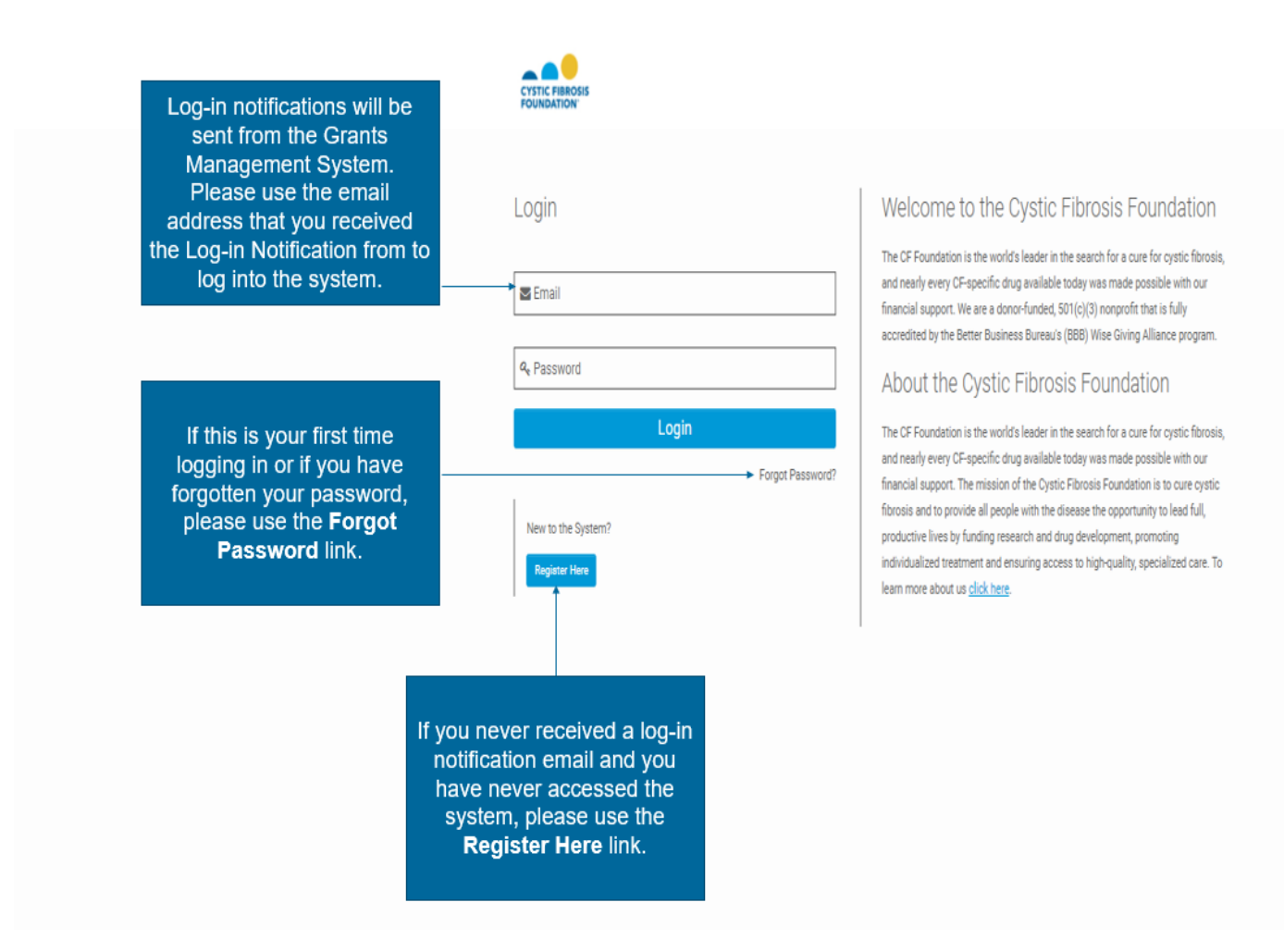